воспаление, отёк, спазм, но и улучшает микроциркуляцию в кровеносной и лимфатической системах, регулирует мышечный тонус, улучшает обменные процессы. Криосауна сильнее всего влияет на кожу - улучшает микроциркуляцию, оптимизирует обменные процессы, усиливает тургор кожи, улучшает её внешний вид.

Полученные данные показывают, что после курса лечения методом ОВК состояние **BCCX** пациентов улучшилось. Достигнуто уменьшение болевого синдрома и выраженности явлений воспаления. улучшение функции суставов и опороспособности нижних позвоночника, улучшение конечностей и самообслуживания. Все пациенты, несмотря на разницу в возрасте и тяжесть заболеваний, улучшение общего самочувствия, бодрость, отмечали улучшение настроения, нормализацию сна. Все пациенты выразили желание повторить курс лечения.

Осложнений и нежелательных эффектов при использовании метода не было.

литературы и первые собственные Таким образом, данные наблюдения свидетельствуют о том, что ОВК является перспективными безопасным методом лечения и реабилитации пациентов с заболеваниями опорно-двигательного аппарата.

#### Литература

1. Портнов В.В. Криотерапия: теоретические основы и применение в практике / В.В. Портнов // Общая и локальная воздушная криотерапия: сб.статей и пособий для врачей. - М, 2007. - С. 3-32.

2. Marino, F.E. Methods, advantages, and limitations of body cooling for exercise performance. British Journal of Sports Medicine, 36 (1), 89-94, 2002.

3. Uckert, S. &Joch, W. Der Einfluss von Kalte auf die Herzfrequenzvariabilitat. Osterreichisches Journal fur Sportmedizin 33 (2), 14-20, 2003.

# ОСОБЕННОСТИ ОБУЧЕНИЯ СТУДЕНТОВ МЕТОДИКАМ ЭКОЛОГИЧЕСКОГО КОНТРОЛЯ П.В. Камлач, В.И. Камлач, Д.А. Мельниченко, В.М. Бондарик, О.В. Ланина

Белорусский государственный университет информатики и радиоэлектроники П. Бровки, 6, Минск, 220013, Беларусь

Разработаны программные эмуляторы приборов экологического контроля экотестера "СОЭКС", радиометра РКСБ-104, радиометра РУГ 91 «АДАНИ», метеометра МЭС-200А.

Современный этап развития образования характеризуется широким внедрением в учебный процесс компьютерных технологий. Они позволяют выйти на новый уровень обучения, открывают ранее недоступные возможности, как для преподавателя, так и для студента. Информационные технологии находят свое применение в различных предметных областях, помогая лучшему усвоению, как отдельных тем, так и изучаемых дисциплин в целом.

Важным этапом эффективного образовательного процесса является эксперимент, стимулирующий активную познавательную деятельность и творческий подход к получению знаний.

Однако часто в силу отсутствия достаточного дорогостоящего оборудования ограничивается возможность доступа студентов к наиболее интересному и уникальному оборудованию, техническим объектам, научным и технологическим экспериментам, которые подчас представляют наибольший интерес и стимулируют получение знаний. Эта проблема решается с помощью разработки виртуальных лабораторных работ.

Разработка программных средств обучению методикам экологического контроля.

Для проведения лабораторных работ  $\Pi{\rm O}$ дисциплинам «Безопасность жизнедеятельности человека» и «Защита населения и объектов от чрезвычайных ситуаций. Радиационная безопасность» разработаны на кафедре экологии УО БГУИР программные эмуляторы приборов экологического контроля.

Экотестер «СОЭКС» - универсальный прибор, сочетающий в себе две важные функции: проверка уровня нитратов в продуктах и измерение радиационного фона.

Содержание нитратов проверяется посредством измерения электрической проводимости образца, которая зависит от количества нитрат-ионов. Результаты сравниваются с занесенными в память экотестера базовыми безопасными значениями. Анализу подвергаются только свежие овощи и фрукты, так как при гниении химический состав продукта изменяется, что влияет на электропроводность среды.

Эмулятор экотестера «СОЭКС» (рисунок 1) написан на языке С#. Данный язык был выбран в силу того, что он обеспечивает готовую поддержку документов excel, алгоритмов шифрования файлов, библиотек для работы с графикой.

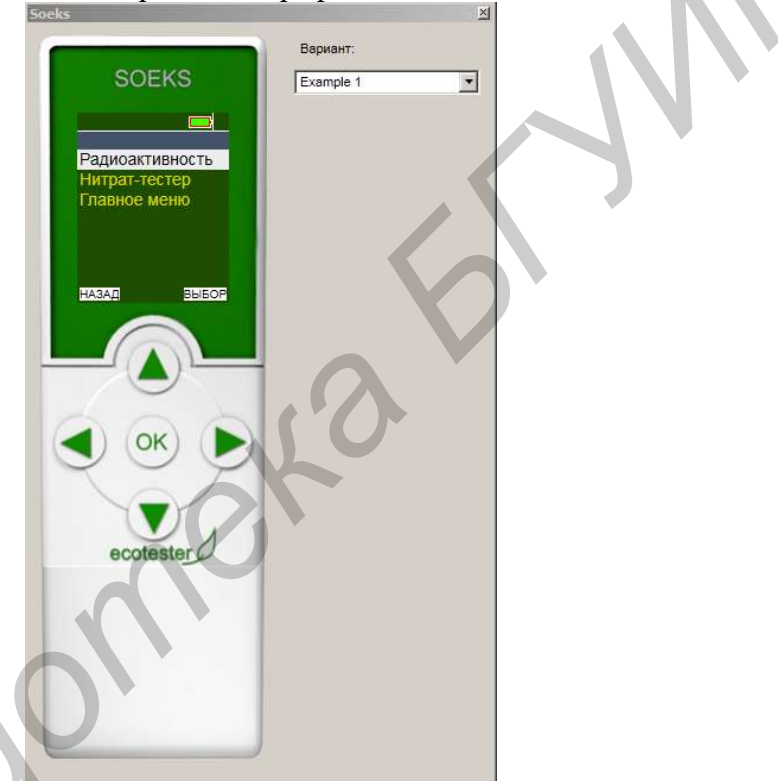

Рисунок 1- Внешний вид эмулятора Экотестера «СОЭКС»

РКСБ-104 предназначен для измерения мощности полевой эквивалентной дозы гамма-излучения, измерения плотности потока бета-излучения с загрязненных радионуклидами поверхностей одежды, жилых помещений, продуктов питания, "даров леса", измерение удельной активности радионуклида цезий-137 в веществах. В дозиметре РКСБ-104 имеется звуковая сигнализация о превышении мощности полевой эквивалентной дозы гамма-излучения, установленной потребителем.

РКСБ-104 малогабаритный прибор с ручным выбором режимов и пределов измерения, предназначен для контроля радиационной обстановки специалистами и населением. Благодаря функции "дежурный режим" прибор РКСБ-104 не требует постоянного контроля над радиационной обстановкой. При превышении установленного порога дозиметр РКСБ-104 подаёт звуковой сигнал об опасности. В приборе РКСБ-104 предусмотрена функция усреднения показаний из выборки измерений для получения более точных данных. Прибор РКСБ-104 отличает простота управления, универсальность функций и современный дизайн.

Для выполнения лабораторных работ разработан программный эмулятор радиометра РКСБ-104 (рисунок 2).

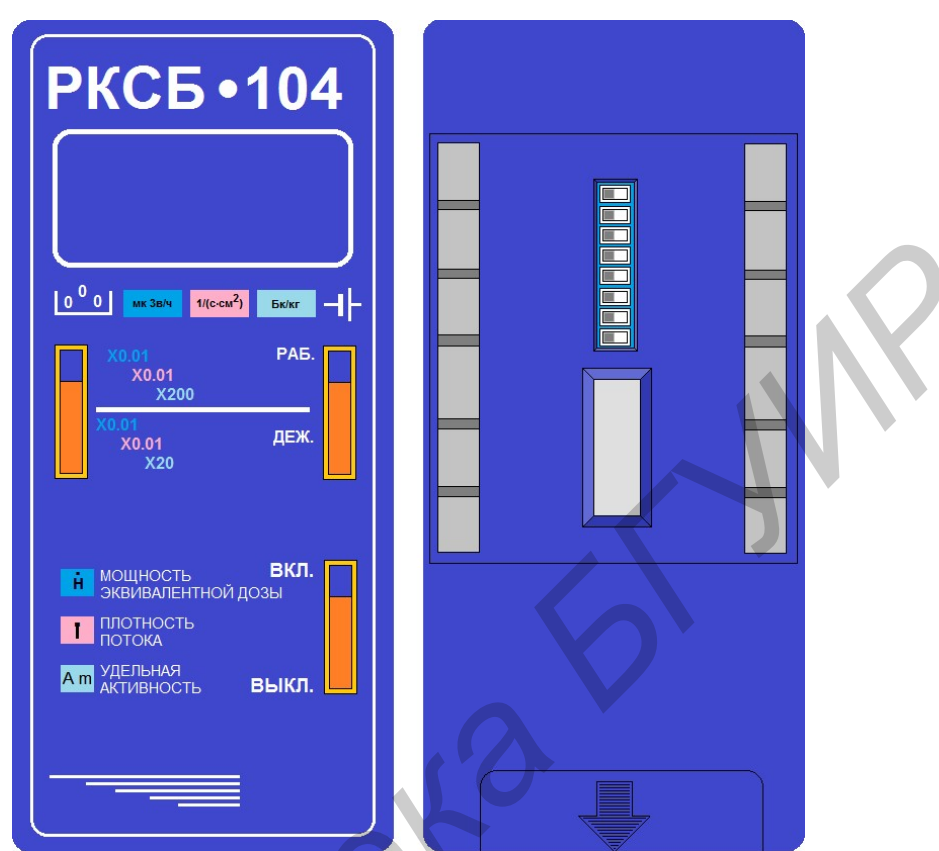

Рисунок 2 - Внешний вид радиометра РКСБ-104 в эмуляторе

Данный эмулятор написан на языке С#.

При реализации прибора был использован следующий алгоритм:

1. проверка наличия excel файла с набором входных данных при включении программы;

2. проверка положения все тумблеров на лицевой и задней частях прибора;

3. проверка состояния крышки прибора (снята или одета) - в зависимости от результата определяется константа, на которую необходимо умножать значение, полученное после окончания измерений;

4. вывод значения на передней панели, полученного после измерений. В случае если полученное значение превышает разрядность прибора (9999), перед числом появляется знак

При проведении лабораторных работ по дисциплине «Защита населения и объектов от чрезвычайных ситуаций. Радиационная безопасность» используется радиометра РУГ 91 «АДАНИ». Гамма-радиометр «АДАНИ» предназначен для измерения объемной активности радионуклидов цезия-137 и калия-40 в загрязненных радионуклидами пробах природного происхождения (строительных материалах, пищевых продуктах, воде и др.).

Принцип действия радиометра основан на использовании сцинтилляционного эффекта, при котором световые вспышки, возникающие в кристалле-сцинтилляторе при попадании в него гамма-квантов, регистрируются фотодетектором. По числу зарегистрированных в единицу времени световых импульсов определяется интенсивность гамма-излучения в исследуемом образце в единицах объемной активности (Бк/л). Диапазоны измеряемой удельной активности радионуклидов Cs-134 и Cs-137: при времени измерения 20 минут - от 0,018 до 5,0 кБк/л, при времени измерения 2 минут - от 0,06 до 50,0 кБк/л. Диапазон измеряемой удельной активности радионуклида К-40: при времени измерения 20 минут - от 0,20 до 50,0 кБк/л; при времени измерения 2 минут - от 0,50 до 50,0 кБк/л.

Для выполнения лабораторных работ студентами дистанционной формы обучения на кафедре экологии УО БГУИР разработан программный эмулятор радиометра РУГ 91 «АДАНИ» (рисунок 3).

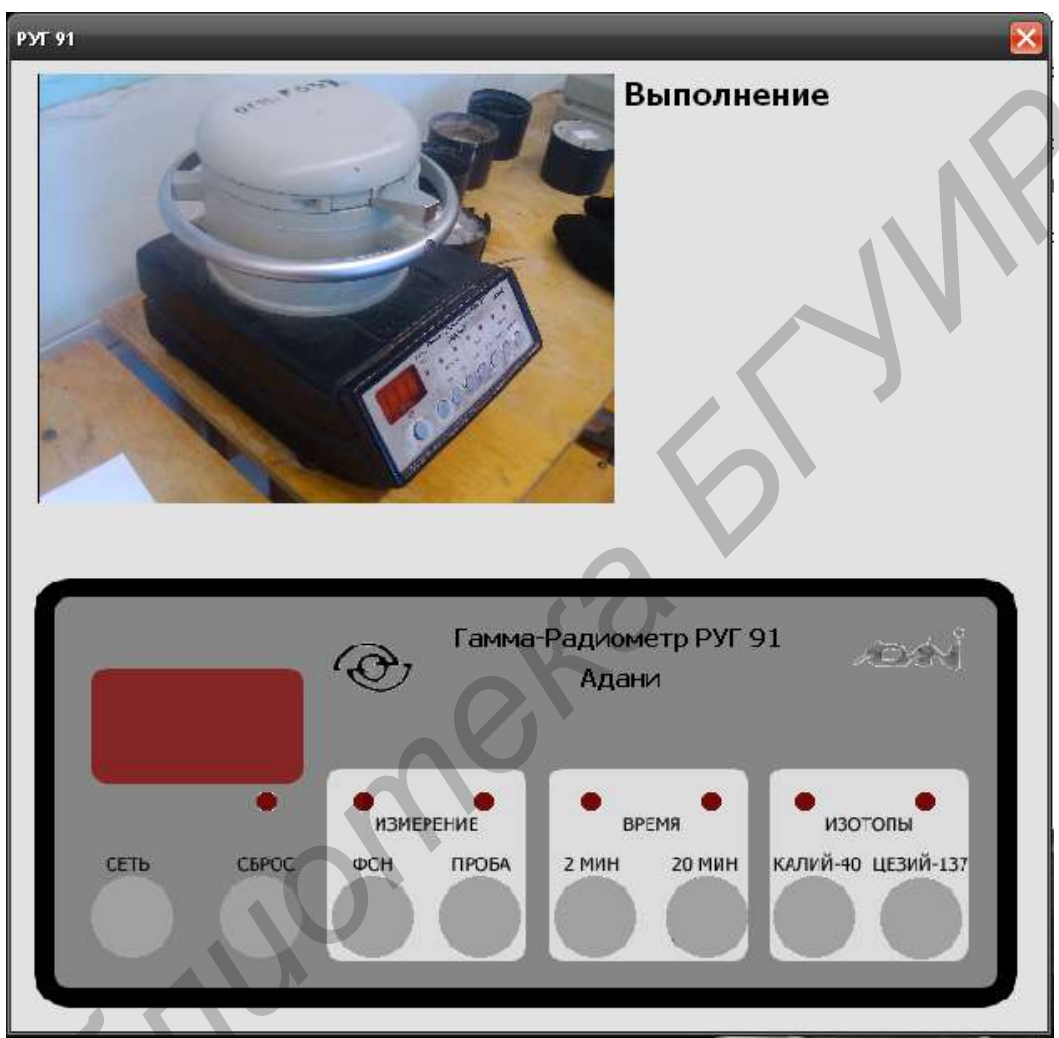

Рисунок 3 - Внешний вид радиометра РУГ 91 «АДАНИ» в эмуляторе

Данный эмулятор был написан на компилируемом статически типизированном языке программирования общего назначения C++ в среде разработки BorlandC++Builder 2010. С++ — чрезвычайно мощный язык, содержащий средства создания эффективных программ практически любого назначения, от низкоуровневых утилит и драйверов до сложных программных комплексов самого различного назначения. Поэтому было решено в качестве языка программирования использовать именно его.

Основой системы управления эмулятора послужила приборная панель РУГ -91, которая полностью соответствует оригиналу. С точки зрения системного управления стоит отметить возможность, для преподавателя, загрузки базы результатов измерений, что существенно упрощает работу и увеличивает гибкость данного продукта.

МЭС-200А - прибор, предназначенный для контроля параметров воздушной среды: атмосферного давления; относительной влажности воздуха; температуры воздуха; скорости воздушного потока внутри помещения или в вентиляционных трубопроводах; параметров тепловой нагрузки среды ТНС-индекс; концентрации токсичных газов.

В качестве языка программирования, для разработки эмулятора, был выбран С# [1]. В среде разработки спроектированы рабочие элементы прибора: корпус прибора МЭС-200А (рисунок 4) и щуп измерительный Щ-1, щуп измерительный температуры черного шара Щ-2 (рисунок 5), щупы измерительные концентрации токсичных газов Щ-4, Щ-5 и Щ-7.

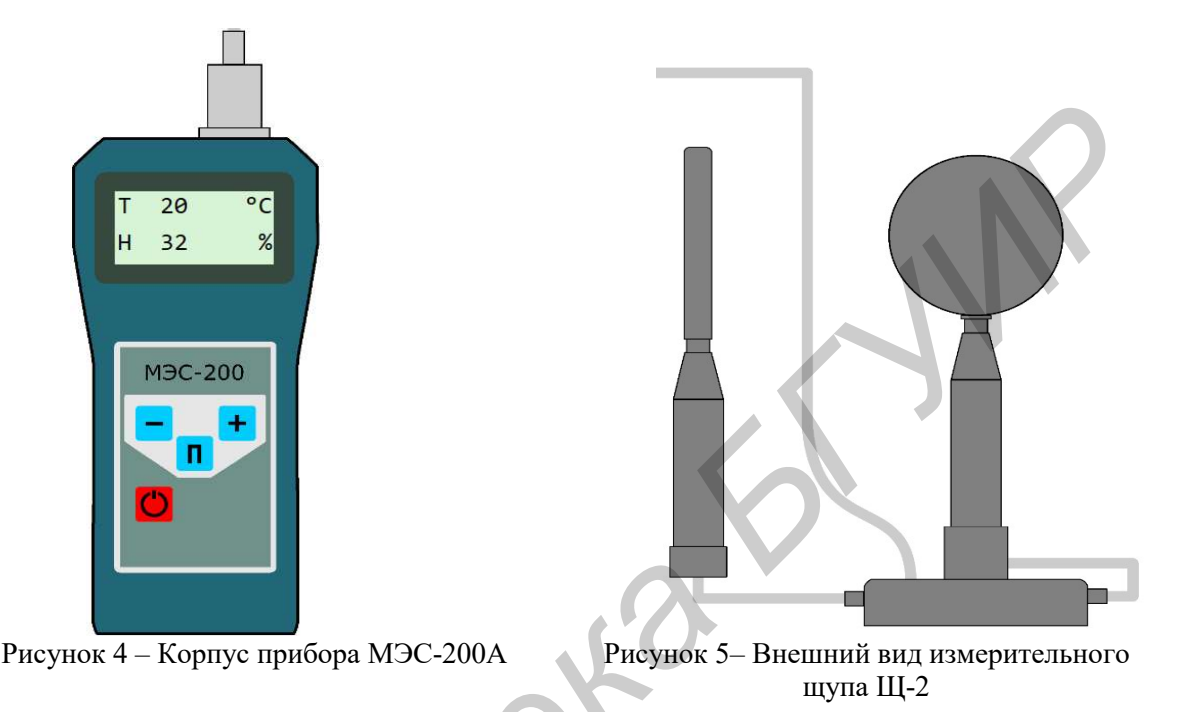

Управляющими элементами прибора являются четыре кнопки. Каждая кнопка обрабатывается каждый раз при наведении на неё, а так же при нажатии. Это происходит за счет обработки событий MouseUp и MouseEnter.

При наведении на зону области кнопки, происходит простая подмена, т.е. на место текущей кнопки подгружается новая, которая указана параметром в объекте BitmapImage. После того, как пользователь увел курсор от кнопки, сработает событие MouseLeave и кнопка вернется в начальное состояние.

В качестве способа хранения исходных данных был выбран excel файл, содержимое которого, при запуске программы, автоматически загружается. Для управления данными, которые находятся в файле, был создан control combobox. Это специальный механизм, который без особого труда позволит пользователю выбирать какие-то конкретные данные, для конкретного варианта.

При загрузке программного средства вызывается метод ReadFromFile, который и обеспечивает загрузку вариантов.

В файле хранятся номера вариантов и исходные данные для каждого из варианта. Одна строчка характеризует информацию об одном варианте. При загрузке программного средства происходит построчное считывание из файла, а затем происходит разбиение строки на её составляющие. В алгоритме предусмотрен обработчик ошибок. Если данные в файл были введены некорректно, то программа предупредит об этом пользователя.

Для начала работы с эмулятором необходимо выбрать номер своего варианта и в соответствии с ним выбрать нужный измерительный щуп. После этого необходимо включить эмулятор. Как только эмулятор включен, выбор варианта и измерительного щупа становится недоступным.

Заключение.

Разработанные программные эмуляторы метеометра МЭС-200А, экотестера «СОЭКС», радиометра РКСБ-104, радиометра РУГ 91 «АДАНИ» могут использоваться при проведении лабораторных работ по дисциплинам «Безопасность жизнедеятельности человека», а также по дисциплине «Охрана труда», «Радиационная безопасность» в различных учебных заведения страны для студентов первой ступени образования, а также магистрантов специальностей «Предупреждение и ликвидация чрезвычайных ситуаций», «Охрана труда», «Управление безопасностью производственных «Геоэкология». процессов»

#### Литература

1. Либерти, Д. Программирование на С# / Д. Либерти. - М : Символ-Плюс, 2003.

2. Макконнелл, С. Совершенный код. Мастер-класс (Практическое руководство по разработке программного обеспечения) / С. Макконнелл. - М.: Русская редакция, 2005 - 896 с.

3. Буч, Г. Объектно-ориентированный анализ и проектирование с примерами приложений (3-е издание). / Г. Буч, Издательский дом "Вильямс", 2008. 720 с.

4. Камлач, П. В. Особенности защиты данных в эмуляторе метеометра МЭС-200А / П.В. Камлач, В.И. Камлач, Р.Д. Горощеня, П.С. Лис, И.О. Метельский // Технические средства защиты информации: Тезисы докладов XIV Белорусско-российской научно-технической конференции - Минск: БГУИР, 2016. — С. 31.

5. Горощеня, Р.Д. Эмулятор метеометра МЭС-200А / Р.Д. Горощеня, П.С. Лис, И.О. Метельский, П.В. Камлач, В.И. Камлач // Компьютерное проектирование и технология производства электронных систем : Тезисы докладов 52-ой научной конференции аспирантов, магистрантов и студентов БГУИР -Минск: БГУИР,  $2016. - C.63.$ 

6. Архипенко, С.А. Программный эмулятор радиометра РУГ 91 «АДАНИ» / С.А. Архипенко, П.В. Камлач // Дистанционное обучение - образовательная среда XXI века :Материалы VII Международной научно-методической конференции. - Минск: БГУИР, 2011. - С. 170,171.

7. Петранков, Ю.А. Программный эмулятор радиометра РКСБ-104 / Ю.А. Петранков, Н.В. Манько, П.В. Камлач // Дистанционное обучение - образовательная среда XXI века : Материалы VII Международной научно-методической конференции. - Минск: БГУИР, 2011. - С. 164,165.

# СОВРЕМЕННЫЕ МЕТОДЫ ПОЛУЧЕНИЯ ИМПЛАНТАТОВ ИЗ МЕТАЛЛИЧЕСКИХ ПОРОШКОВ М.В. Тумилович<sup>1</sup>, В.В. Савич<sup>2</sup>, А.И. Шелухина<sup>2</sup>

 ${}^{1}$ Белорусский государственный университет информатики и радиоэлектроники П. Бровки, 6, Минск, 220013, Беларусь  ${}^{2}$ ГНУ «Институт порошковой металлурги» НАН Беларуси Платонова, 41, Минск, 220072, Беларусь

Приведен обзор основных методов получения имплантатов из металлических порошков различного назначения. Показано, что современные и традиционные технологии порошковой металлургии являются наиболее эффективными методами получения имплантатов из новых титановых сплавов, коррозионностойких сталей повышенной биосовместимости (с пониженным содержанием токсичных компонентов, с модулем упругости, приближенным к модулю упругости костных тканей), новых композиционных биоактивных материалов (в первую очередь - на основе гидроксиапатита и ситаллов), пористых имплантатов и покрытий, покрытий из биоактивных материалов, индивидуальных имплантатов.

### Ввеление.

В настоящее время в ортопедии, кардиологии, офтальмологии и других направлениях медицины для лечения различного рода заболеваний широко используются имплантаты, зонды, эндоскопы и другие изделия медицинской техники. Традиционно данные изделия производятся, методами точного литья, различными видами обработки материалов давлением, резанием и др. [1-5]. Перспективным методом получения имплантатов являются методы порошковой металлургии, которые могут применяться не только для создания непосредственно имплантатов, но и для нанесения на них пористых и биоактивных